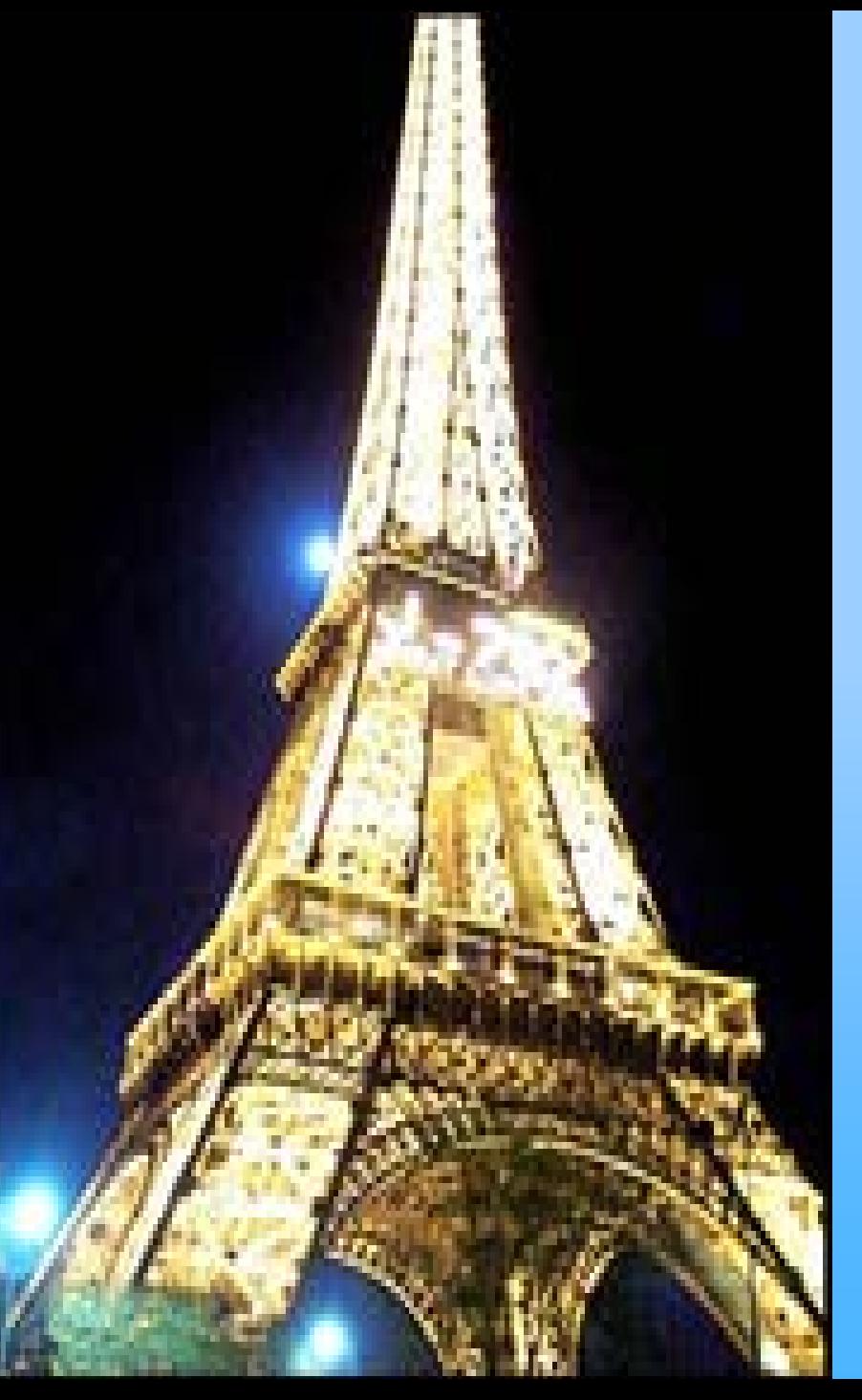

## **Język programowania Eiffel**

Piotr Kowalski

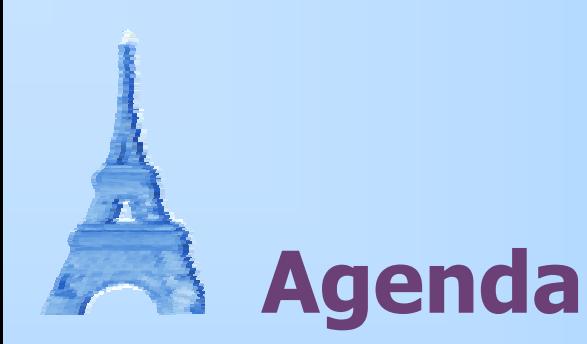

- $\mathbf{u}$  . Geneza języka
- Metodologia Eiffel'a
- Podstawowe konstrukcje
- Obiekty i klasy
- **Dziedziczenie**
- **Eiffel w praktyce**

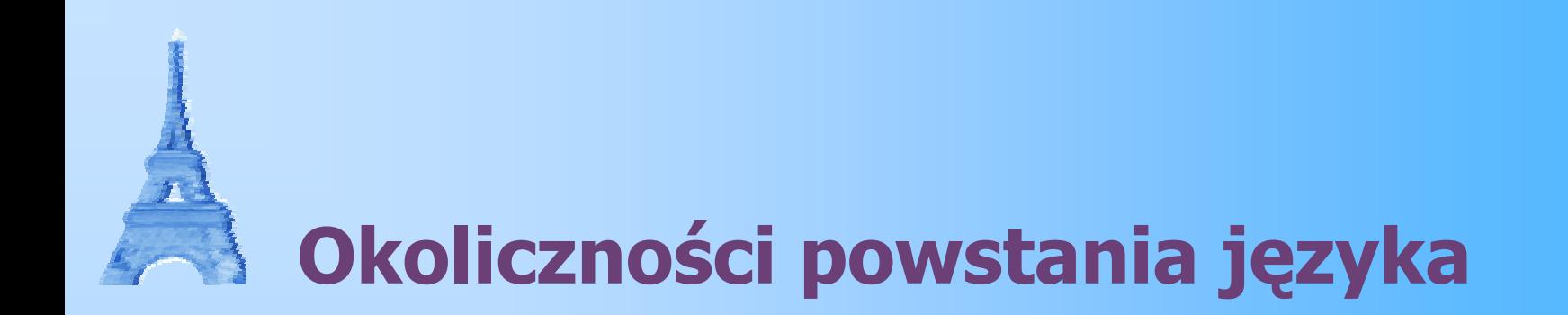

- **Deracowany przez firmę Interactive Software** Engineering (dziś **Eiffel Software**) w 1985 roku na <sup>w</sup>łasne potrzeby
- Pierwsza publiczna prezentacja środowiska **Eiffel 1** miała miejsce w październiku 1986 na konferencji **OOPSLA**
- Aktualnie rozwijane przez Eiffel Software środowisko programistyczne to **Eiffel Studio**
- Związek założeń projektowych języka z konstrukcją francuskiego inżyniera

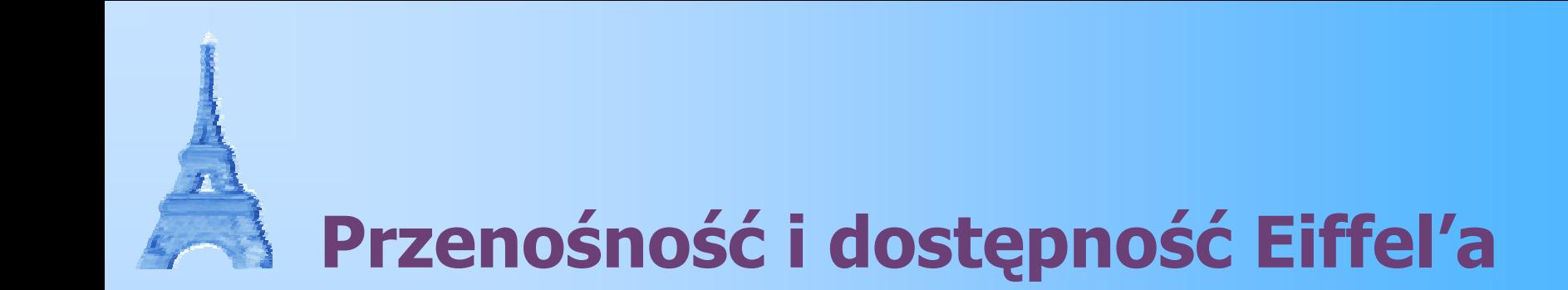

- Eiffel Software udostępnia swoje środowisko w wersjach na wiele różnych platform, m.in. Windows (95, 98, ME, NT, 2000, XP), Linux, Unix (Solaris, SunOS, HP 9000, IBM AIX, Unixware, Silicon Graphics, Data General, Fujitsu, DEC OSF/1 etc.), VMS (Alpha, Vax)
- Kompilator Eiffel'a wykonuje tzw. **finalizację**, czyli translację kodu w Eiffel'u do kodu w standardzie ANSI-C (poprzez bajtkod pośredni), dzięki czemu możliwe jest kompilowanie i wykonywanie go na każdej platformie dysponującej kompilatorem C.

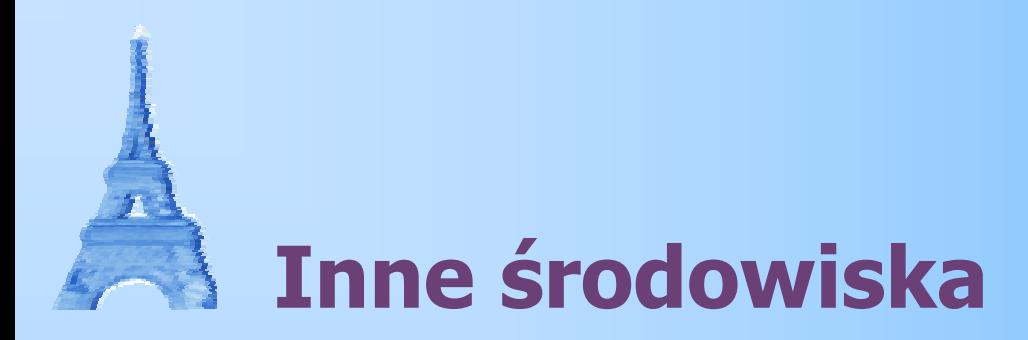

#### **Visual Eiffel**

Środowisko dla Windows firmy Object Tools wraz z bogatą biblioteką klas

#### **SmaRTEiffel**

Środowisko na licencji GNU

#### **Fine (Small Eiffel)**

Projekt Open Source prowadzony na sourceforge.net

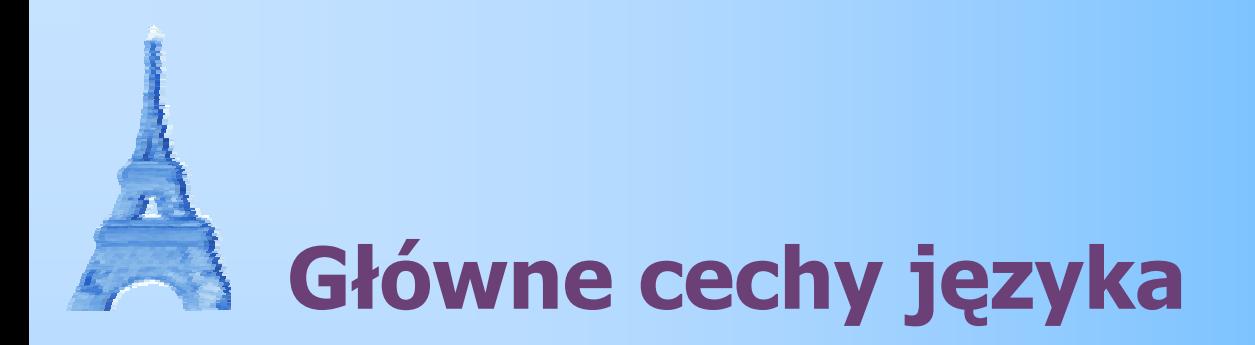

- Podczas projektowania Eiffel'a największy nacisk został położony na ścisły związek języka i metodologii projektowania oprogramowania
- Metodologia Eiffel'a to:
	- zasada client-supplier
	- pełna obiektowość języka
	- integracja kodu i metadanych <sup>s</sup>łużących m.in. weryfikacji działania programu (Design by Contract)
	- rozróżnianie funkcji i procedur

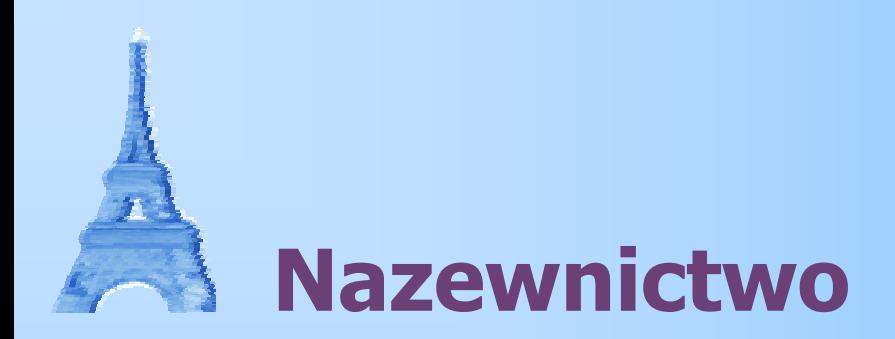

- п Programiści Eiffel'a ściśle ustandaryzowali nie tylko nazewnictwo, ale nawet zasady formatowania kodu
- Klasa składa się <sup>z</sup>**cech** (ang. features), czyli
	- **atrybutów** reprezentujących dane
	- **kodu** (ang. routines), który może być
		- **funkcją**, jeśli zwraca wartość
		- **procedurą**, jeśli nie zwraca wartości
- Π **zapytanie** (ang. *query*) to funkcja lub atrybut

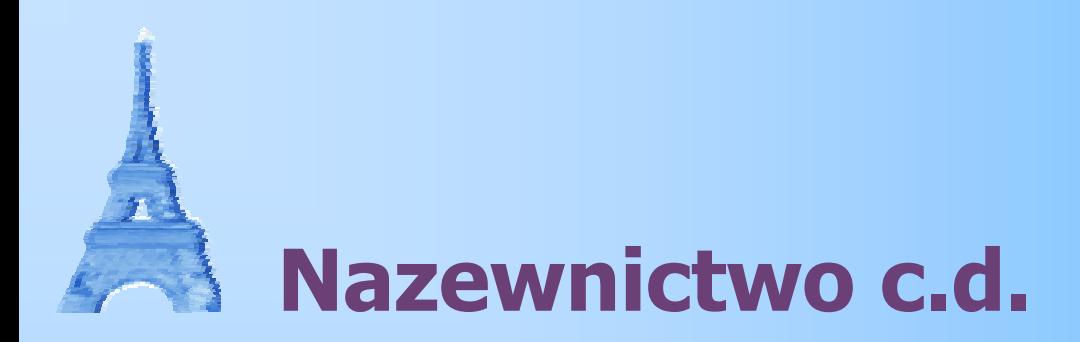

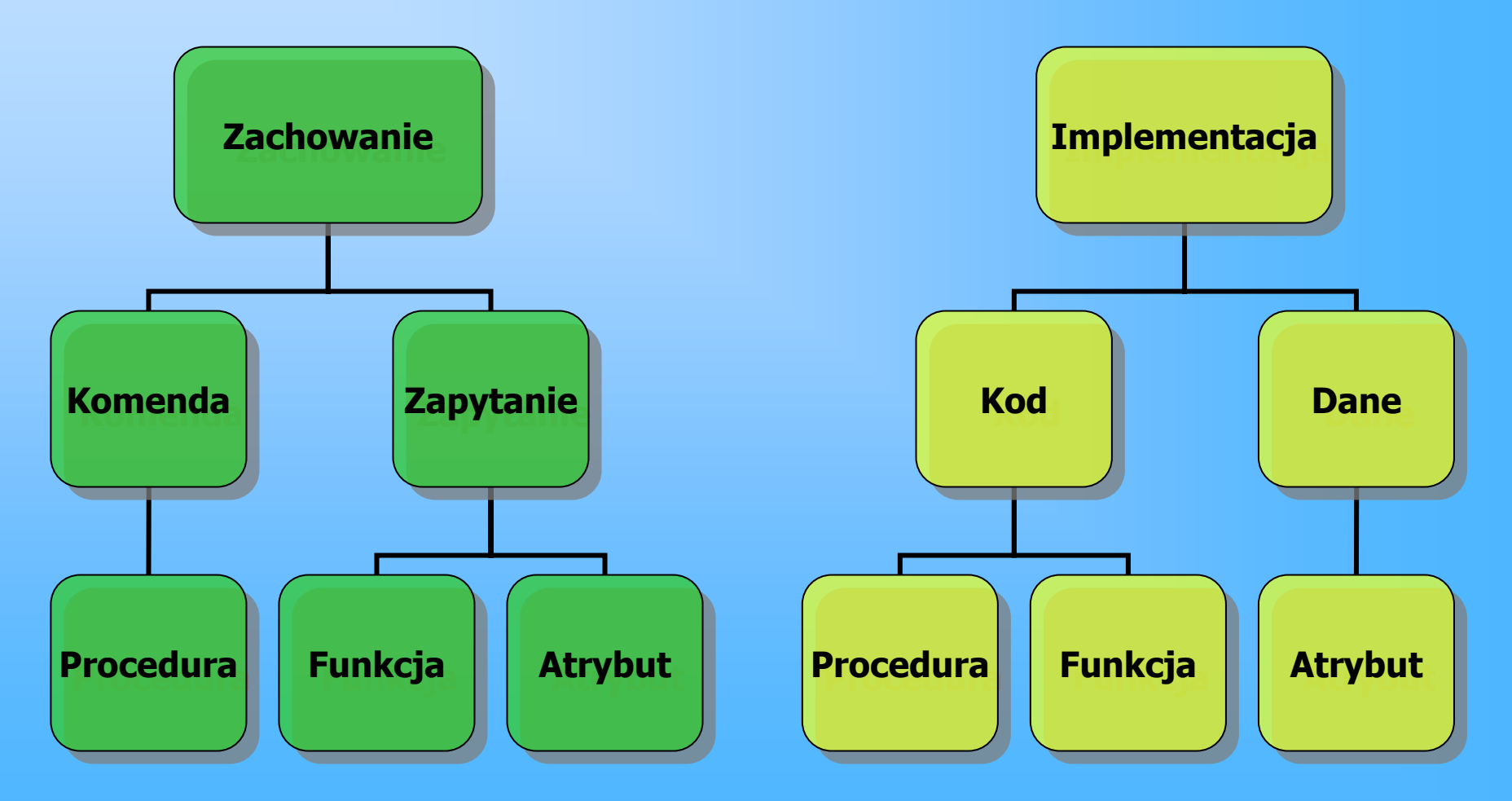

5 kwietnia 2004estimates and the second contract of the second contract of the second contract of the second contract of the S

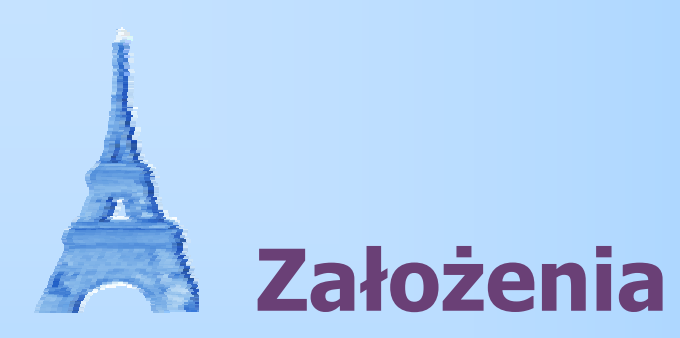

- ٠ Kod zawsze jest częścią jakiejś klasy
- н. Program to zbiór klas
- Uruchomienie programu to wywołanie konstruktora klasy zdefiniowanej jako główna (i tylko tyle!)
- Każda klasa w osobnym pliku tekstowym

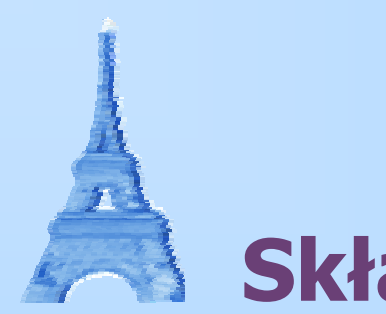

#### **Składnia**

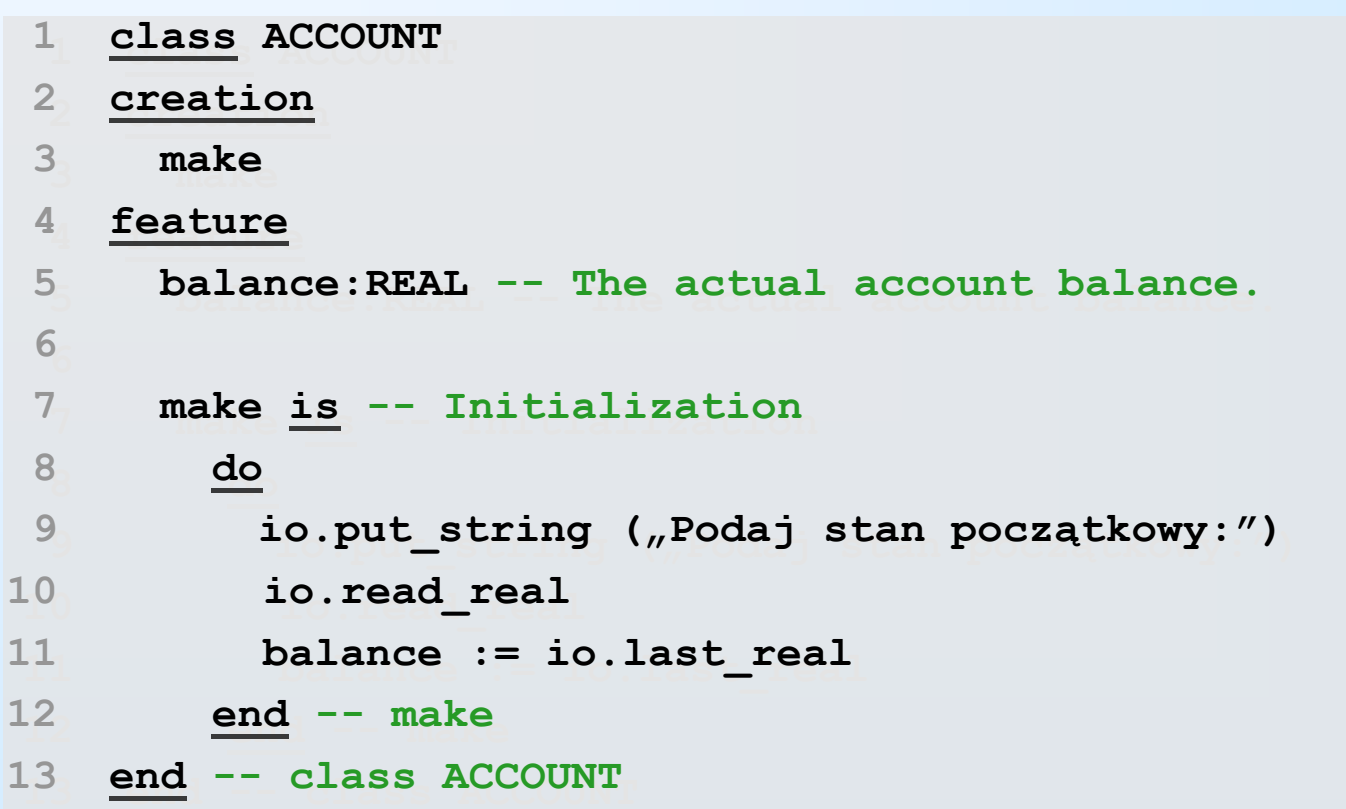

```
11make is -- nazwa procedury
 make is -- nazwa procedury
 22local -- deklaracja zmiennych lokalnych
 local -- deklaracja zmiennych lokalnych
 33i : INTEGER; -- inicjalizowane na zero
 i : INTEGER; -- inicjalizowane na zero
 44max : INTEGER;
 max : INTEGER;
 55fib_num : INTEGER
 fib_num : INTEGER
 6 do do
 77io.read_integer;
 io.read_integer;
 88max := io.last_integer;
 max := io.last_integer;
10100 from -- pętla until, warunki początkowe (muszą być, choćby puste)
1111 io.put_integer (max);
 io.put_integer (max);
1212 i := 1;
 i := 
1;
1313 fib_num := fib (1)
 fib_num := fib (1)
1414 until –- warunek ko
ńcowy
 until –- warunek ko
ńcowy
1515 fib_num > max
 fib_num > max
l6l66 100p -- ciało pętli (może się nie wykonać ani razu)
1717 io.put_integer (fib_num);
 io.put_integer (fib_num);
1818 io.put_character (' ');
 io.put_character (' ');
1919 fib_num := fib (i);
 fib_num := fib (i);
2020 i := i + 1
 i := i + 
12121 end; -- loop
 end; -- loop
2222 end -- make
 end -- make69
```
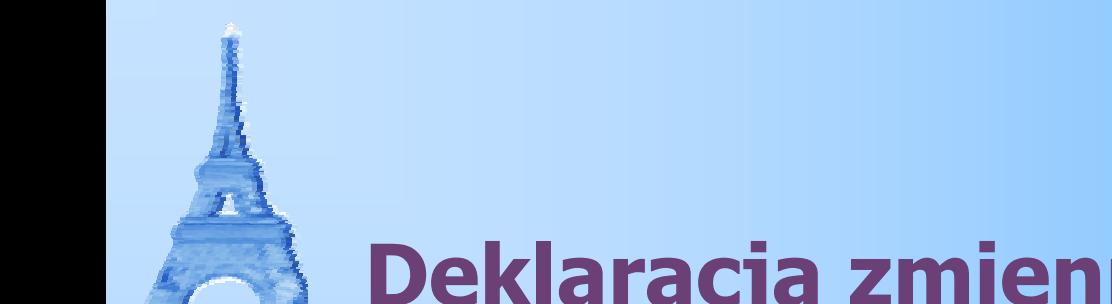

# **Deklaracja zmiennych i typy danych**

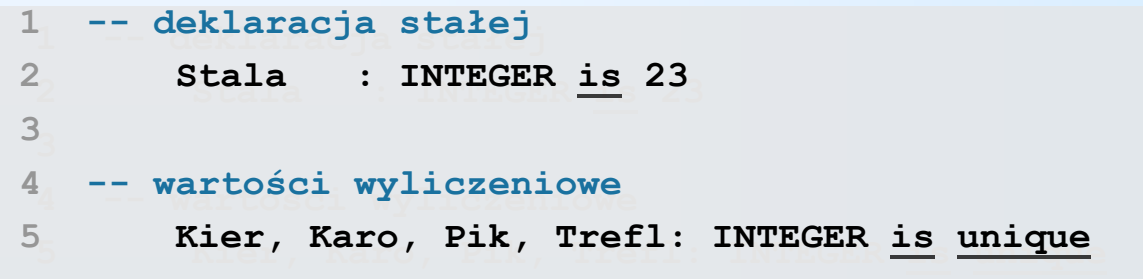

- **Typy podstawowe w Eiffel'u to m.in.:** 
	- BOOLEAN
	- INTEGER
	- $\blacksquare$  REAL
	- DOUBLE
	- CHARACTER

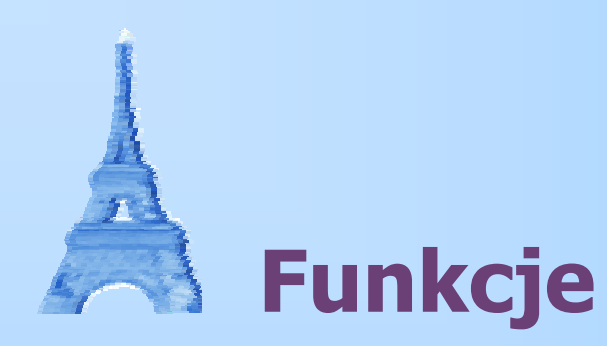

- ٠ Metodologia wymaga, aby funkcje **nie modyfikowały żadnych atrybutów** obiektów, aczkolwiek kompilatory mogą dopuszczać taką sytuację
- Deklaracja funkcji niewiele różni się od deklaracji procedury

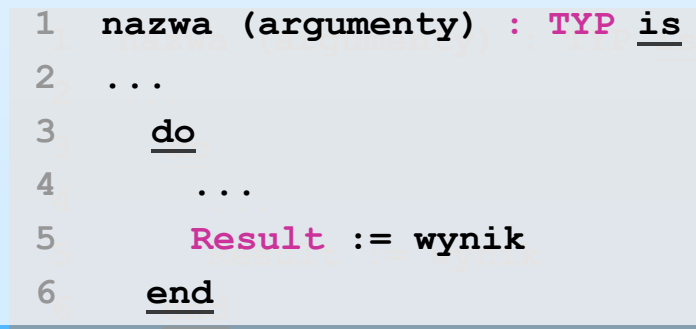

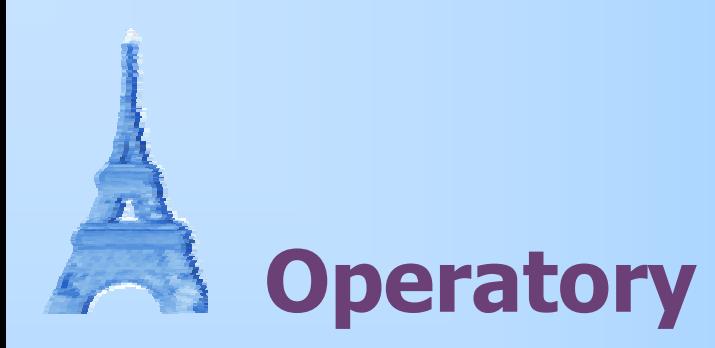

- Oprócz standardowych operatorów można definiować <sup>w</sup>łasne, rozpoczynające się od znaków @, #, |, &; operatory użytkownika mają najwyższy priorytet
- **Do określania typu wiązania operatora służą słowa** kluczowe **prefix**, **infix**, **postfix**

#### **class REAL class REAL**

```
1 infix #percent(percent:REAL):REAL is
 infix #percent(percent:REAL):REAL is
2 -- percent of Current
2 -- percent of Current
3 do3 do
 Result := Current * (percent / 100.0)
 Result := Current * (percent / 100.0)
5 end -- #percent
 end -- #percent...145
```
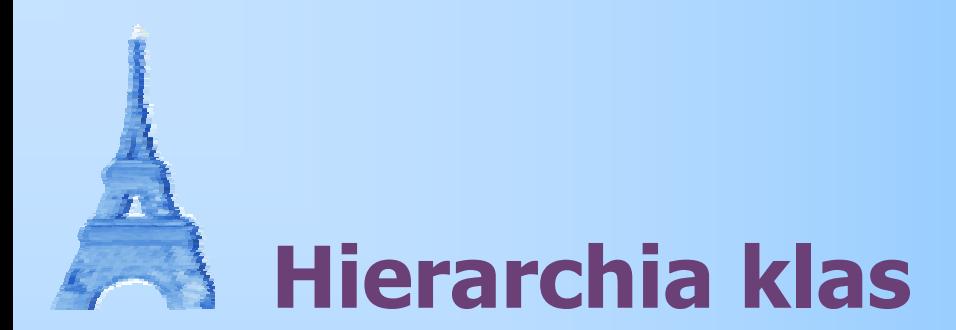

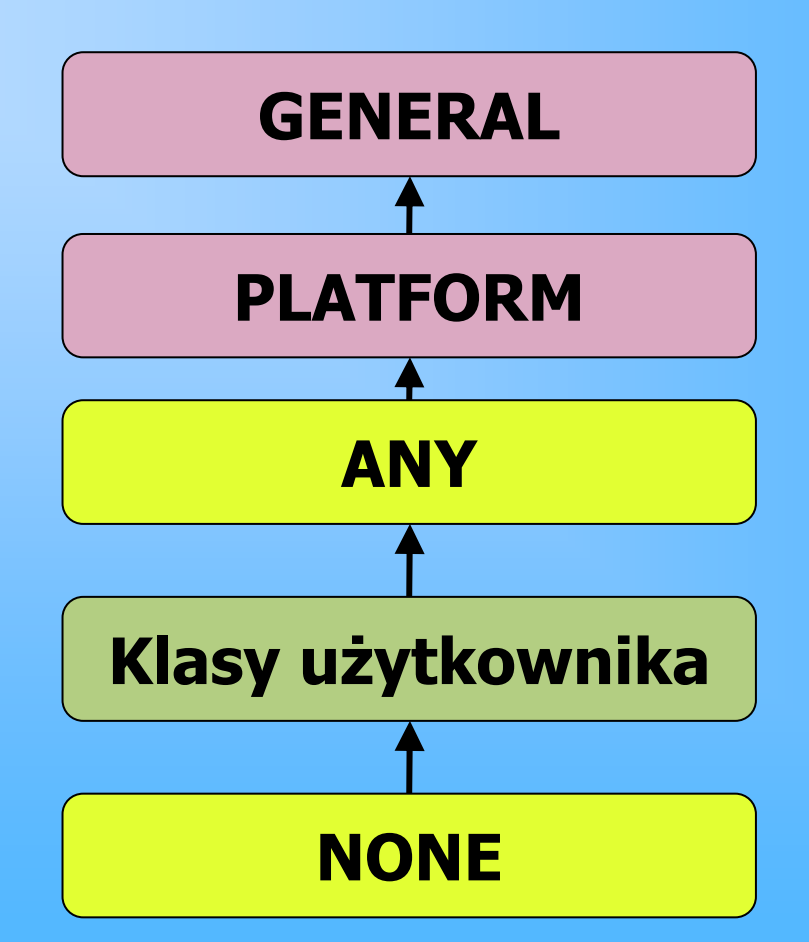

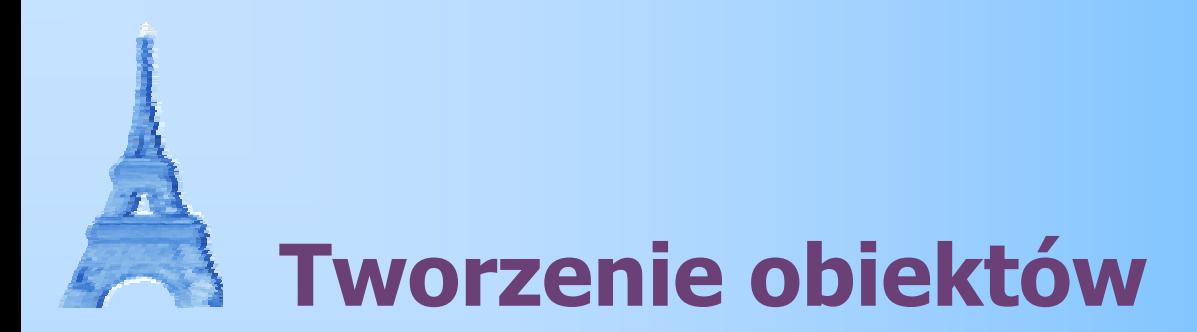

#### ٠ Do utworzenia obiektu służy operator !! "bang bang"

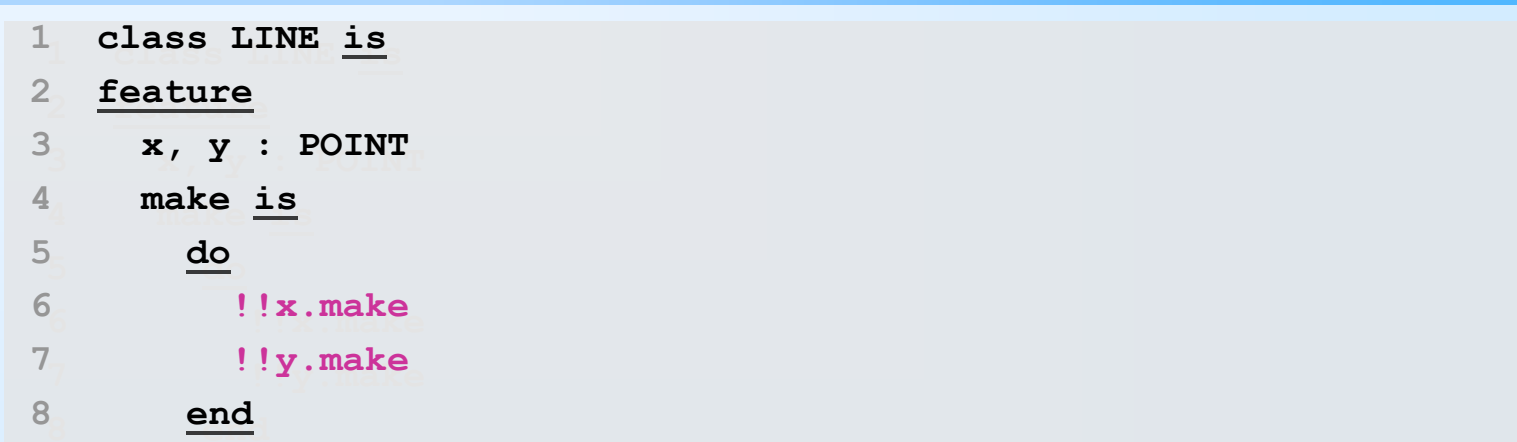

- **<sup>x</sup>** i **y** <sup>s</sup>ą referencjami do obiektu klasy POINT, inicjalizowanymi standardowo na wartość **Void**
- ٠. Jeśli klasa tworzonego obiektu posiada choć jeden konstruktor, to musimy podać jego nazwę

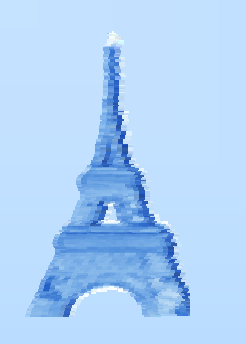

### **Konstruktory**

- Listę konstruktorów klasy umieszczamy po słowie kluczowym **creation**
- Eiffel daje możliwość precyzowania różnych konstruktorów dla różnych klas tworzących obiekty; np. POINT może mieć inny konstruktor dla klasy LINE a inny dla EDGE
- Możemy również określić które i tylko które klasy mogą tworzyć obiekty klasy, którą piszemy

```
 creation {LINE}
 creation {LINE}
 make_line
 make_line
 creation {EDGE}
 creation {EDGE}
123
```

```
 make_edge
 make_edge4
```
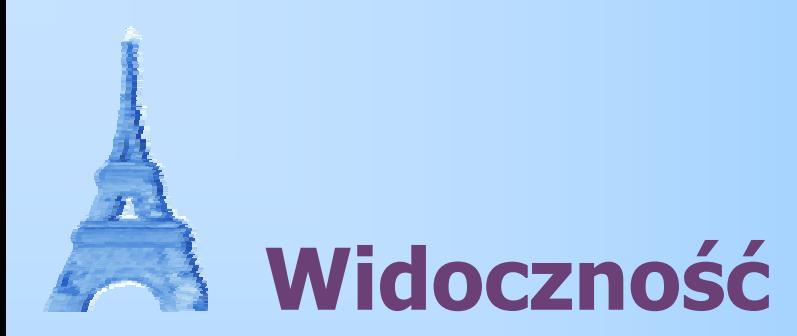

п Notację nawiasów klamrowych możemy również wykorzystać do określenie klas, dla których dana cecha jest widoczna:

```
 feature {SECRET_AGENT, SECRET_HQ}
 feature {SECRET_AGENT, SECRET_HQ}
 get_secret_value:BOOLEAN is
 get_secret_value:BOOLEAN is
3 Result := true
3 Result := true
 end
 end
124
```
#### **• Przykłady**

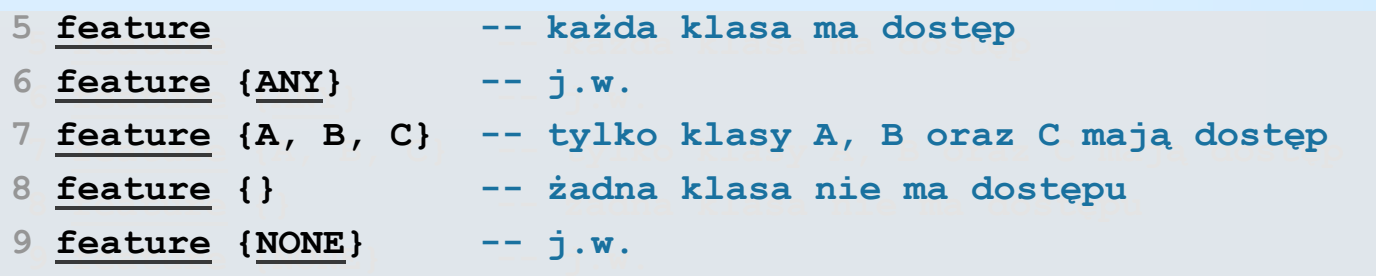

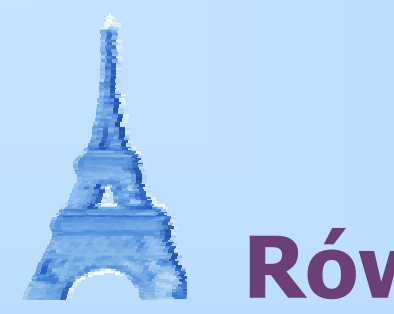

## **Równość**

- Eiffel dzieli typy danych na dwa rodzaje:
	- **Typy rozwinięte (ang.** expanded)
	- Referencje
- **Operator równości porównuje wartości samych** zmiennych, a nie obiektów przez nie wskazywanych
- We wszystkich klasach określona jest operacja **equal**, która porównuje wszystkie pola w obiektach

```
 make is
 make is
2 do2 do
3 !!p1
3 !!p1
4 !!p2
4 !!p2
 czy_rowne := equal(p1, p2)
 czy_rowne := equal(p1, p2)
 end
 end156
```
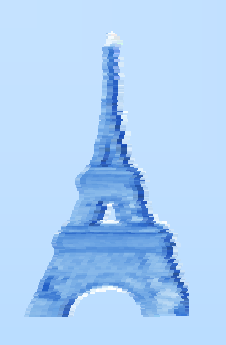

## **Kopie obiektów**

- Eiffel udostępnia dwie operacje służące do kopiowania obiektów:
	- $\blacksquare$  copy
	- $\blacksquare$  clone
- **Wykonują one płytką (ang.** *shallow***) kopię obiektu,** aby utworzyć pełną kopię należy skorzystać <sup>z</sup>
	- deep\_copy
	- deep\_clone
- Operacje te zdefiniowane są na każdej klasie
- ٠ Mamy również możliwość głębokiego porównywania: deep\_equal

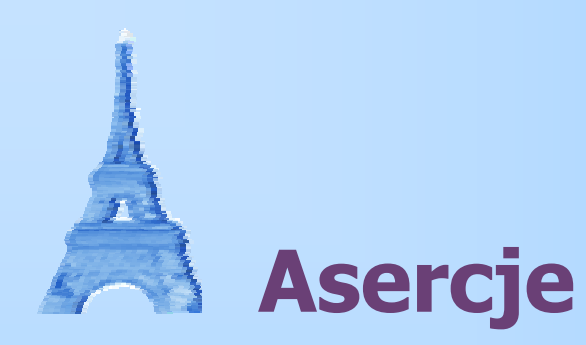

 Eiffel umożliwia precyzowanie warunków, które muszą być spełnione przed i po wykonaniu procedury/funkcji

```
1 pobierz_z_konta (ile : REAL) is
1 pobierz_z_konta (ile : REAL) is
2 require
2 require
3 wiecej_niz_zero: ile > 0
3 wiecej_niz_zero: ile > 0
4 sa_srodki: ile <= stan_konta
4 sa_srodki: ile <= stan_konta
5 do do
 stan_konta := stan_konta – ile
 stan_konta := stan_konta – ile
 ensure
 ensure
 zmienilo_sie: stan_konta = old stan_konta – ile
 zmienilo_sie: stan_konta = old stan_konta – ile
99 end -- pobierz_z_konta
 end -- pobierz_z_konta5678
```
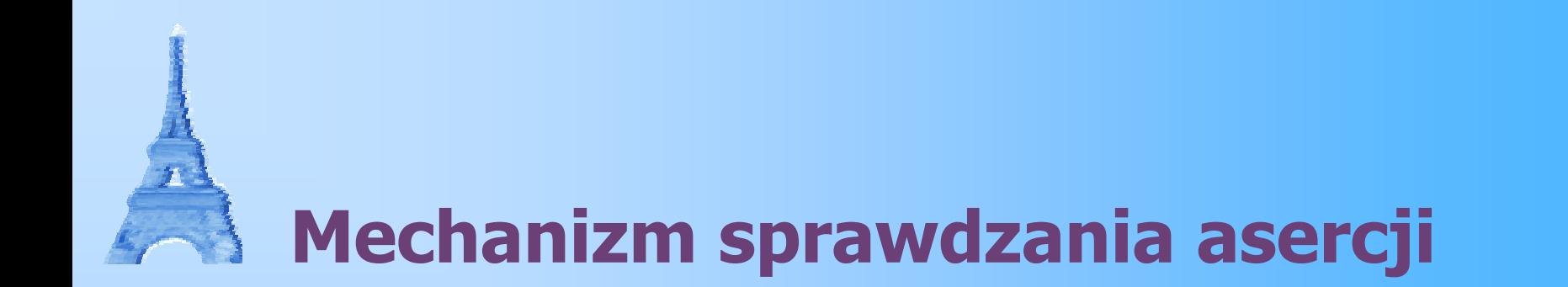

- 1.Przypisywane są wartości argumentów.
- 2. Warunki początkowe są sprawdzane, jeśli nie są spełnione to program zgłasza wyjątek.
- 3.Tworzone są zmienne lokalne.
- 4.Wykonywana jest treść procedury (funkcji).
- 5. Sprawdzane są warunki końcowe, jeśli nie są spełnione to program zgłasza wyjątek.
- 6.Sterowanie zwracane jest wołającemu.

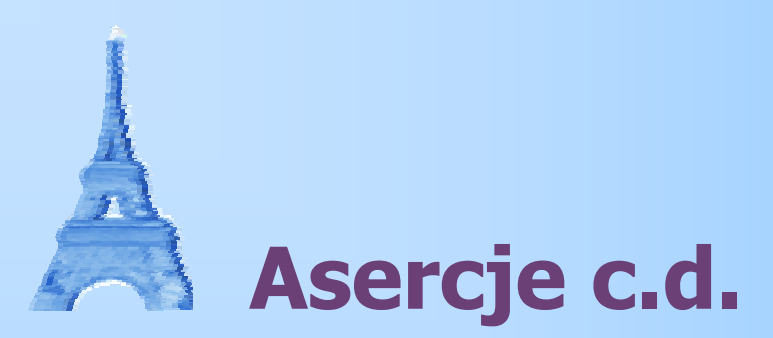

- Mechanizm asercji został stworzony w myśl zasady "jeśli podałeś mi dobre argumenty, to na pewno podam ci dobry wynik"
- Sprawdzanie asercji można ograniczyć lub wyłączyć w pliku ACE (Assembly of Classes in Eiffel) odpowiedniku Manifestu w Javie
- Asercje możemy także precyzować dla całych klas, są to **niezmienniki** (ang. *invariants*)

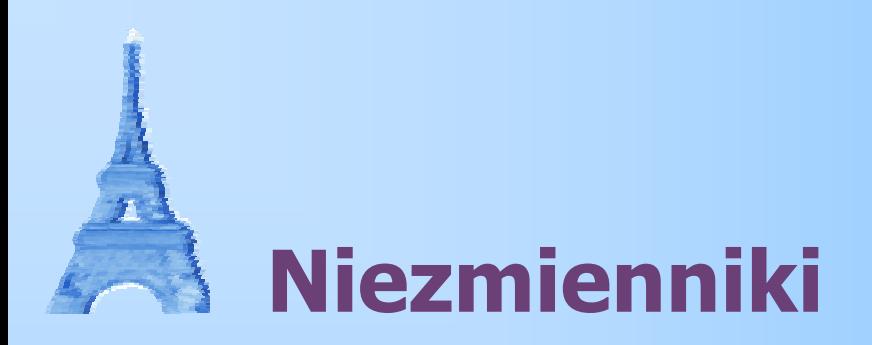

- **Niezmienniki to asercje, które sprawdzane są dla** każdego obiektu danej klasy, przy wchodzeniu i wychodzeniu z każdej cechy z wyjątkiem konstruktora
- Warunki precyzujemy za pomocą <sup>s</sup>łowa kluczowego **invariant**, zgodnie z konwencją na końcu klasy

```
 class KONTO
 class KONTO
2 ...2 ... invariant
 invariant
 mamy_srodki: stan_konta >= 0.0
 mamy_srodki: stan_konta >= 0.0
5 end -- class KONTO
5 end -- class KONTO134
```
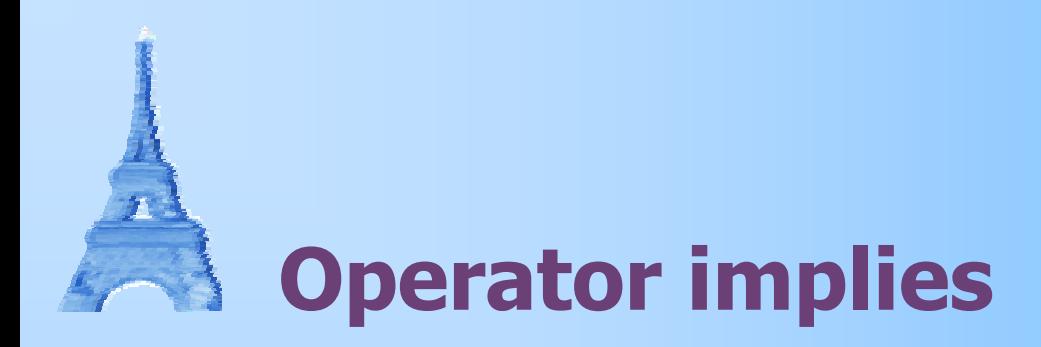

 $\mathbf{r}$ Oto tabelka wartości operatora **implies**

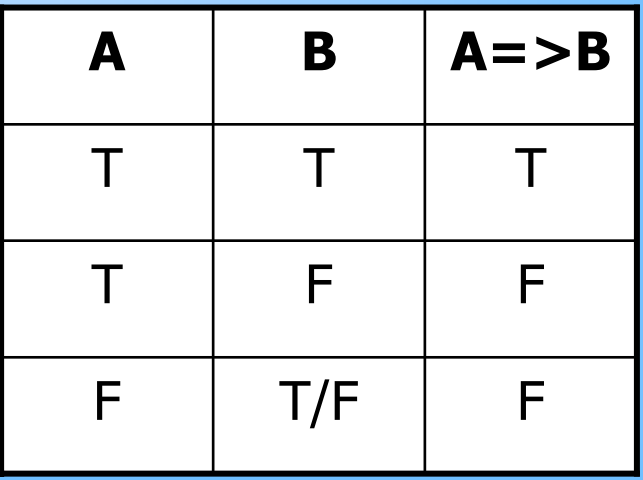

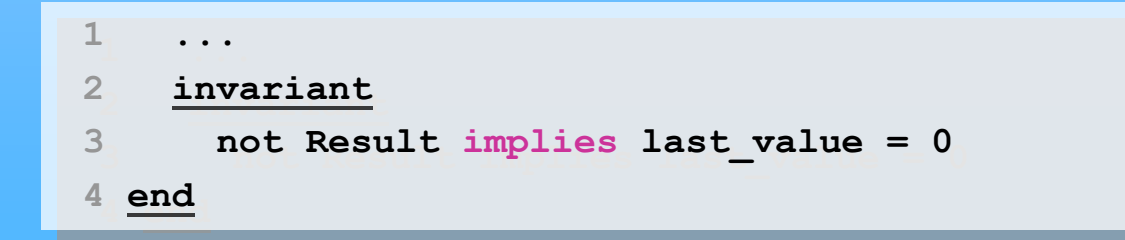

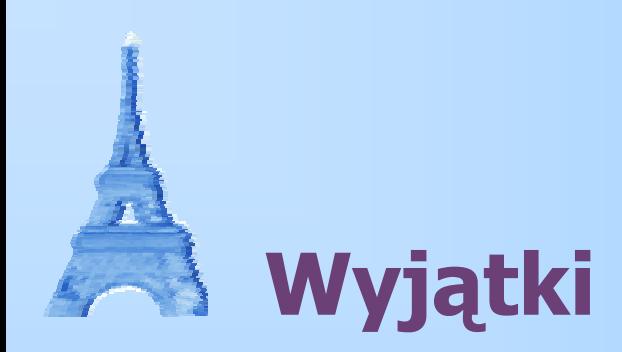

- **Do treści procedury lub funkcji możemy dodać** klauzulę **rescue**, która jest wykonywana w przypadku, gdy podczas sprawdzania asercji zgłoszony został wyjątek
- W treści klauzuli rescue możemy używać instrukcji **retry**, powodującej ponowne wykonanie metody
- **Ezgłaszanie i manipulacja wyjątkami odbywa się za** pomocą klas biblioteki Eiffel'a

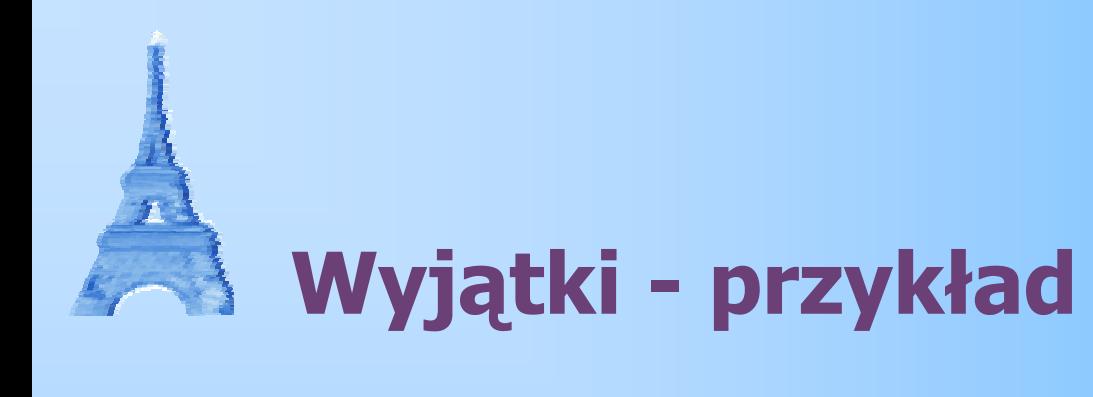

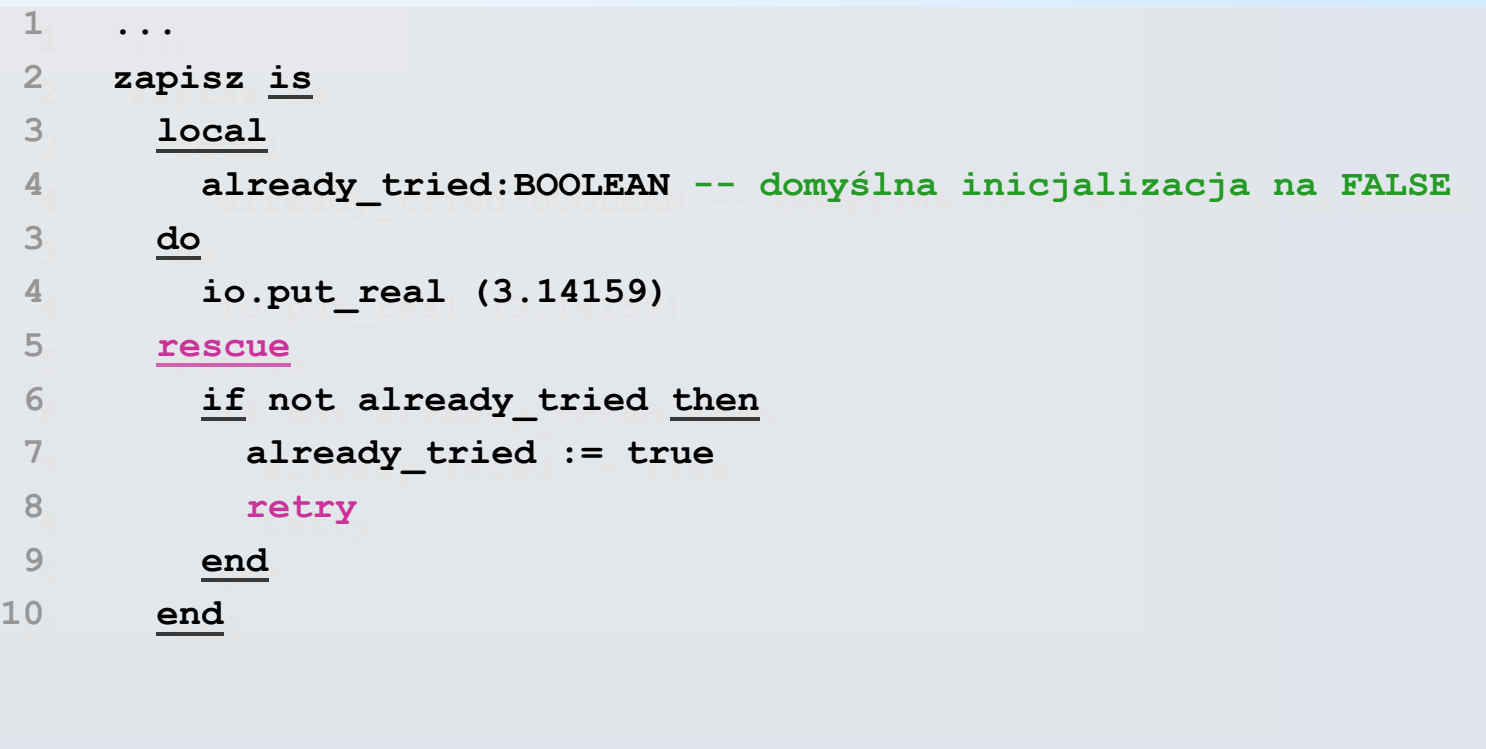

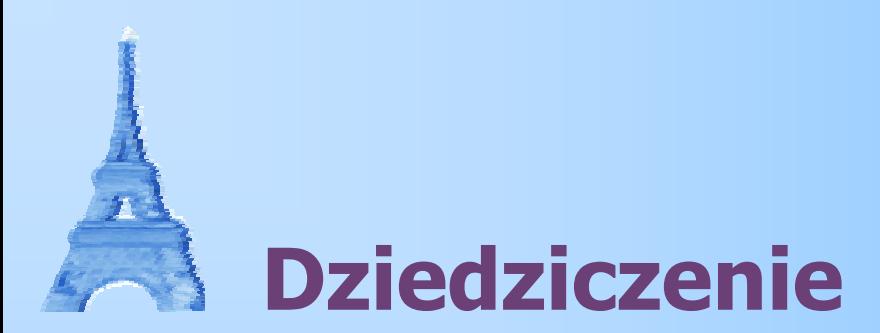

- F Eiffel umożliwia **wielodziedziczenie**
- F Względem każdej klasy nadrzędnej i jej cechy możemy:
	- dziedziczyć treść cechy bez zmian
	- zmienić nazwę tej cechy w klasie pochodnej
	- zmodyfikować widoczność cechy
	- usunąć cechę z klasy pochodnej
	- przedefiniować treść cechy
	- wybrać cechę jako aktywną

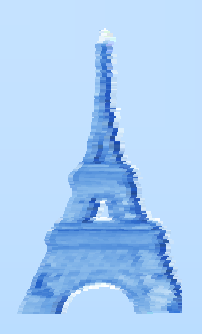

### **Dziedziczenie - składnia**

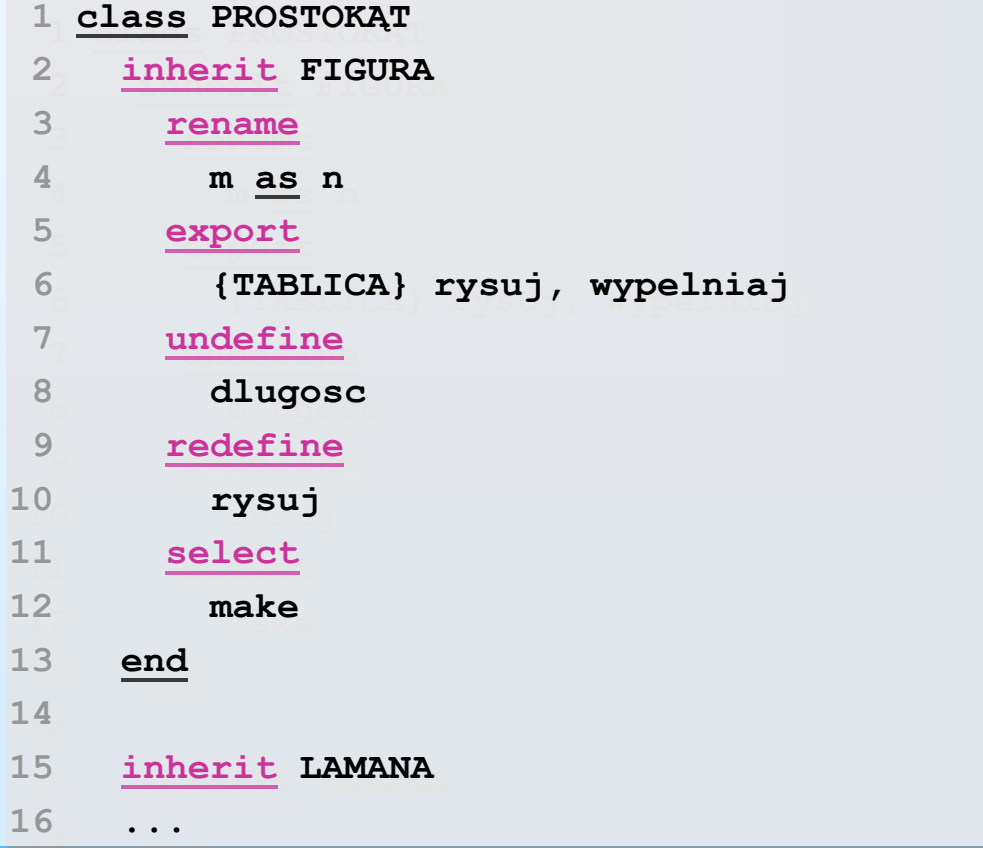

**...**

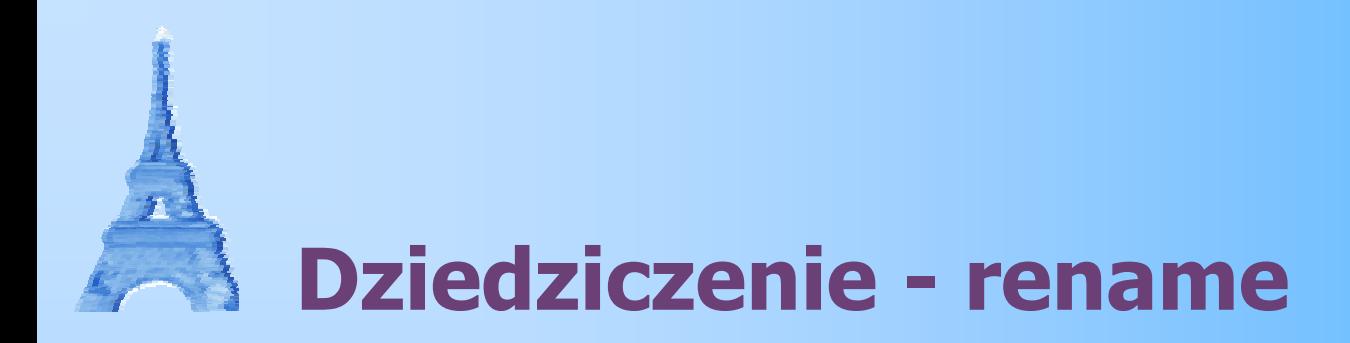

F **rename** pozwala zmienić nazwę cechy w klasie pochodnej, często konstrukcję taką stosuje się dla konstruktorów, np.:

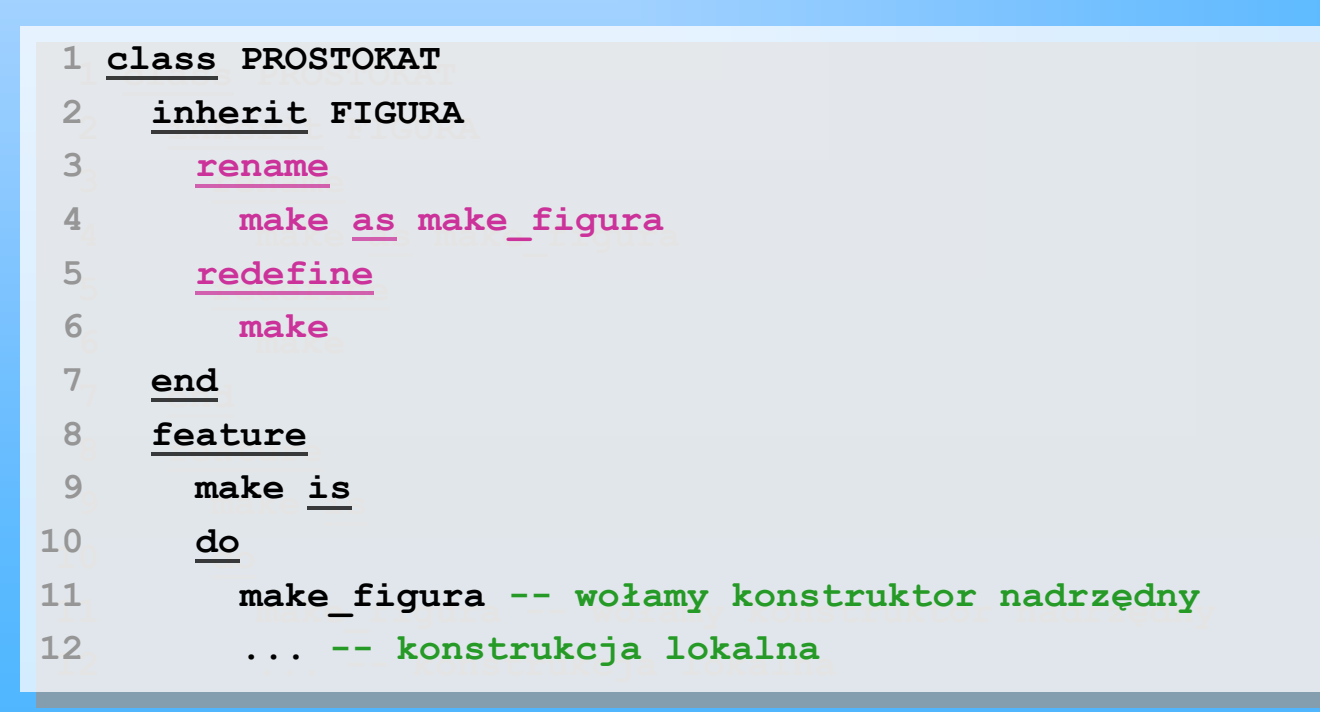

# **Dziedziczenie - export i redefine**

- F **export** pozwala zmienić widoczność cech w klasie, uczynić je widocznymi lub zakryć
- F **redefine** pozwala zmodyfikować treść cechy w podklasie, możemy zapobiec takiej sytuacji słowem kluczowym **frozen** w deklaracji cechy; do implementacji w nadklasie możemy dostać się za pomocą <sup>s</sup>łowa kluczowego **Precursor**
- wiązanie wywołań procedur i funkcji jest zawsze dynamiczne
- procedury/funkcje abstrakcyjne dekorujemy słowem kluczowym **deferred**

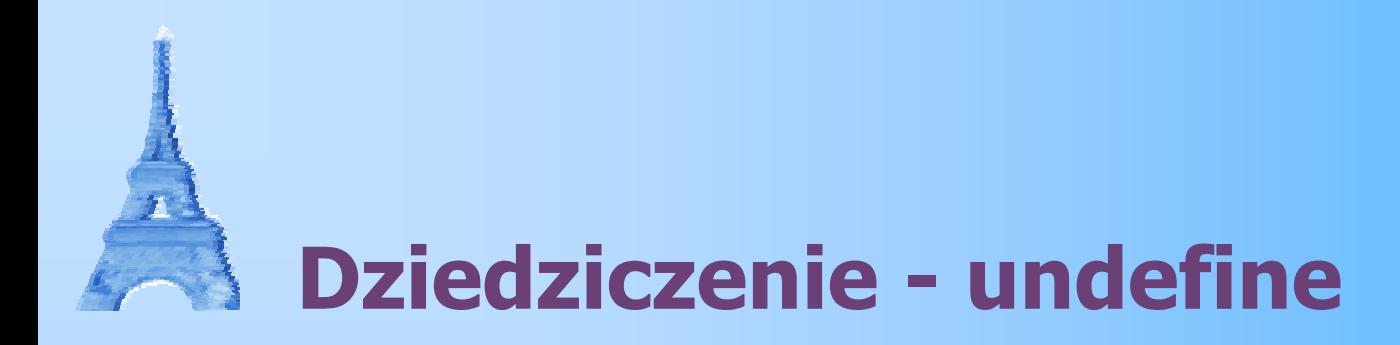

- ٠ **undefine** pozwala na usunięcie treści cechy z klasy pochodnej
- $\blacksquare$  dzięki temu mechanizmowi można m.in. zmieniać sygnaturę cechy w podklasie (zachowując zgodność)

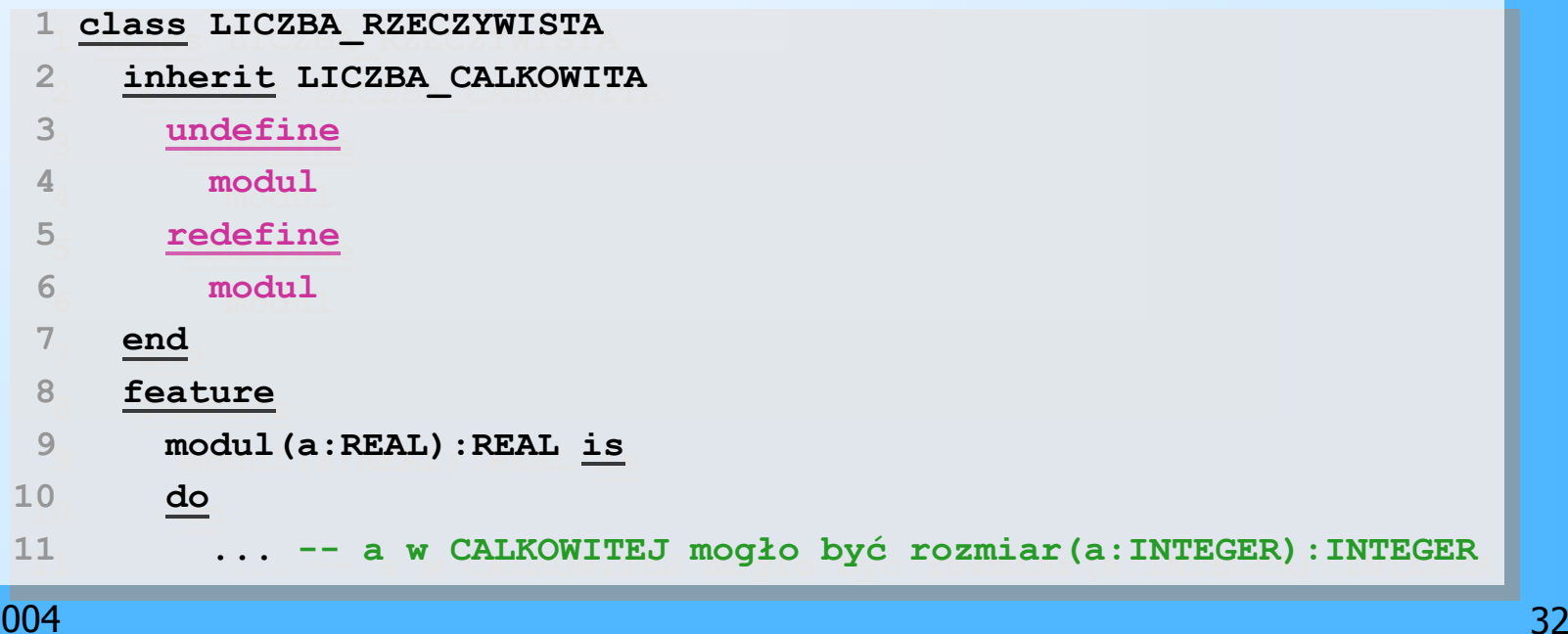

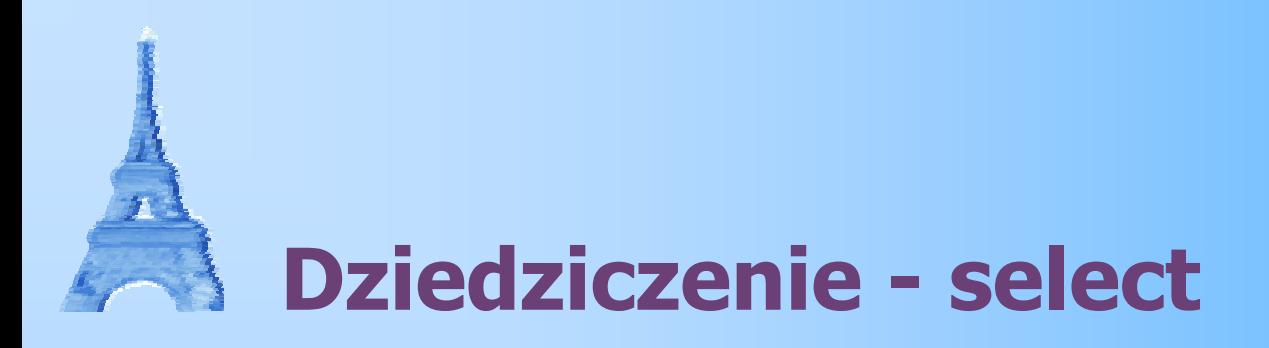

- Słowo kluczowe **select** <sup>s</sup>łuży do sprecyzowania, którą cechę uważamy za "aktywną", jeśli jest więcej cech o tej samej nazwie
- W przypadku wielodziedziczenia może się zdarzyć, ż<sup>e</sup> będziemy dziedziczyć więcej niż raz z tej samej klasy
- Jeśli dwie cechy są identyczne co do sygnatury i treści, to kompilator nie zgłasza błędu

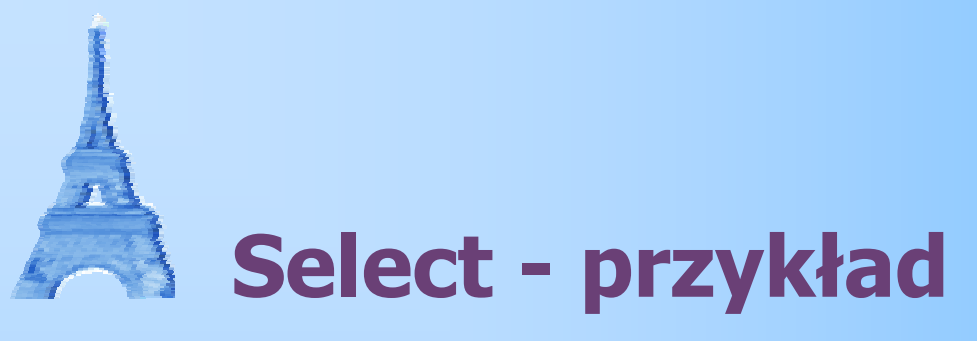

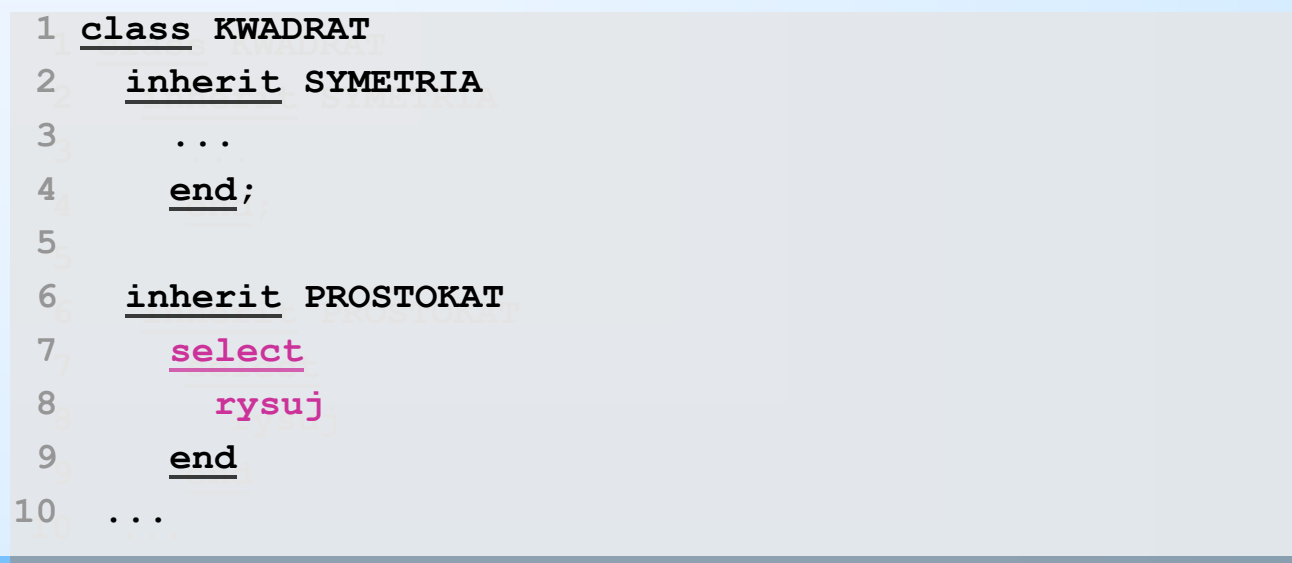

٠. Jeśli klasa SYMETRIA również udostępnia cechę **rysuj**, to w klasie KWADRAT zawsze wybierana będzie wersja odziedziczona po PROSTOKAT; kompilator kompletnie usuwa treść niewybranej cechy

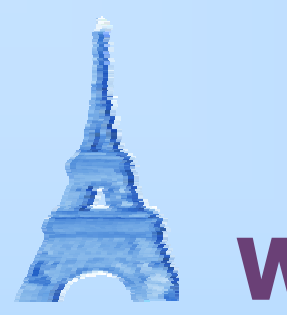

### **Wiązanie**

- Każda zmienna referencyjna ma dwa typy:
	- **typ statyczny**, który został zadeklarowany
	- **typ dynamiczny**, aktualny typ wskazywanego obiektu (typ statyczny lub jego podklasa)
- F. Eiffel udostępnia konstrukcję umożliwiającą automatyczne tworzenie obiektu podklasy i zapamiętanie referencji do niego jako nadklasy:

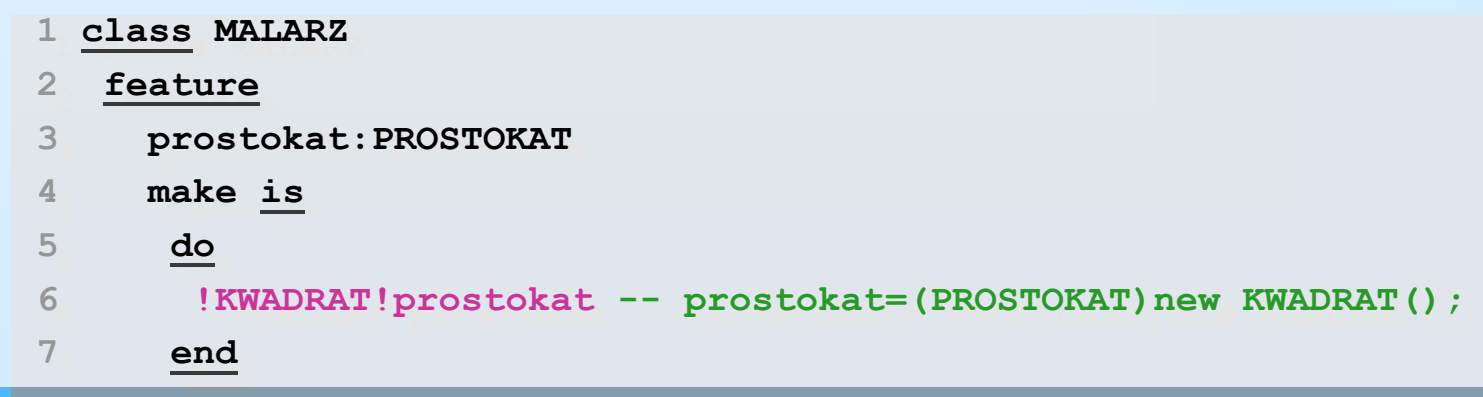

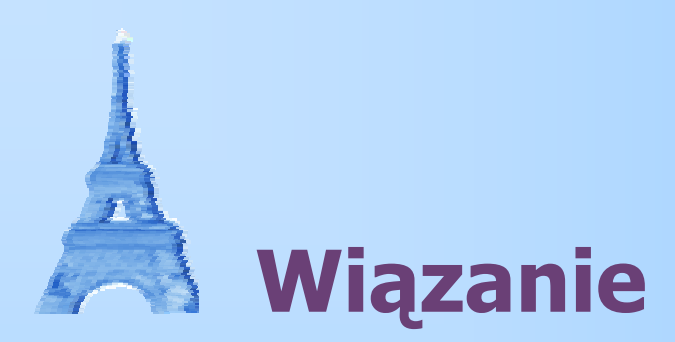

- 1. Podczas kompilacji zapamiętywany jest wskaźnik do definicji cechy pobrany z typu obiektu czasu kompilacji.
- 2. W czasie wykonania, wskaźnik ten uznawany jest za początek przeszukiwania grafu dziedziczenia.
- 3. Eiffel podąża w głąb ścieżką dziedziczenia tej cechy, aż dojdzie do aktualnej klasy obiektu.

Jeśli cecha została przenazwana za pomocą **rename**, to nie zostanie odnaleziona podczas tego przeszukiwania; kompilator podąża wyłącznie za <sup>s</sup>łówkiem **redefine**.

# **Bezpieczne przypisanie**

- п. Eiffel udostępnia instrukcję **<sup>a</sup> ?= b**, która:
	- Jeśli przypisanie może zostać wykonane przypisuje **b** na **a**
	- Jeśli typy obu stron nie są zgodne, to a otrzymuje wartość **Void** (typu NONE)
- Za pomocą tej instrukcji łatwo możemy sprawdzić, czy obiekt jest jakieś klasy czy nie

```
 a:KWADRAT;
 a:KWADRAT;
 b:PROSTOKAT
 b:PROSTOKAT
4 a ?= b4 a ?= b5 if (a = Void) ... 
 if (a = Void) ... 123 ...
5
```
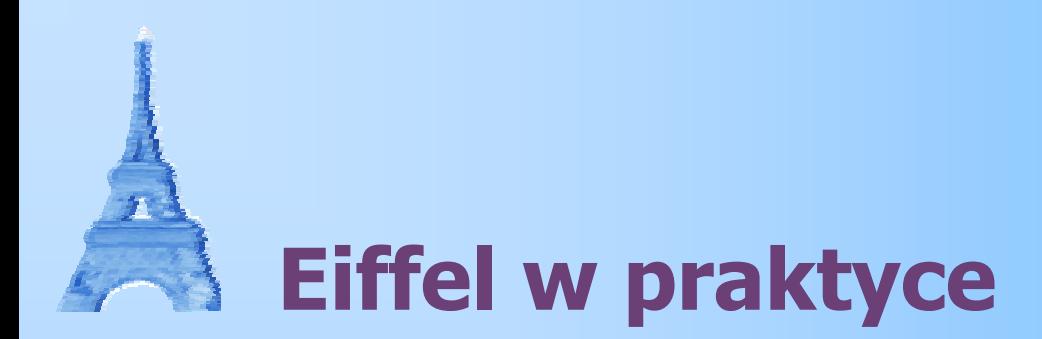

- ٠. Wysoka wydajność kodu
- н. Eliminacja częstych błędów programistycznych
- Doskonała integracja z innymi technologiami:
	- $\overline{C/C}$ ++
	- Java
	- COM
	- $\blacksquare$  .NET

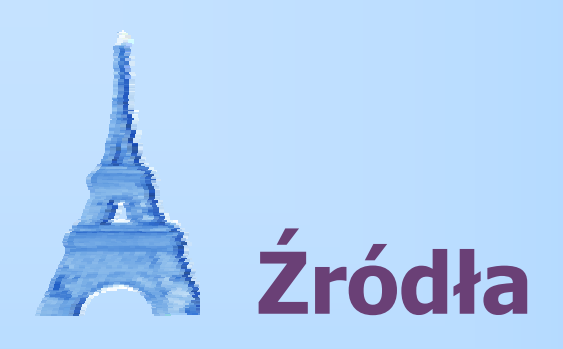

- F **NET Alle The Com - witryna Eiffel Software**
- www-staff.socs.uts.edu.au/~rist/ elektroniczna wersja książki "Object-oriented programming in Eiffel"
- **NET Alle The Strona domowa Visual** strona domowa Visual Eiffel'a
- **Sourceforge.net/projects/fine strona projektu Fine** na sourceforge'u
- **Sharten Engleright SmartEiffel (OpenEiffel)** SmartEiffel

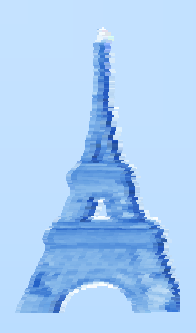

# **Dziękuję!**